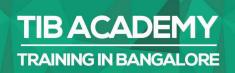

# DELIVERING THE BETTER TRAINING

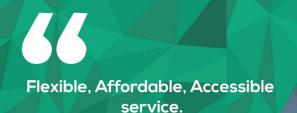

CALL US +91 9513332301

# TIB ACADEMY'S SERVICE FEATURE

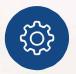

#### Affordable Fees

We provide quality training with lowest price. This opportunity is available only at TIB Academy.

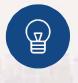

#### **Experienced Trainers**

Learn technology with a experienced professional who have expertise in their particular technology.

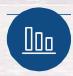

#### Flexible Timings

We believe that everyone should get the opportunity to learn their desired course. So we provide flexibility timings.

#### **Quick Contact**

Second Floor and Third Floor, 5/3 BEML Layout, Varathur Main Road, Kundalahalli Gate, Bengaluru, Karnataka 560066

www.traininginbangalore.com

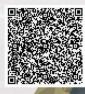

NING IN BAAC

ADEN

**QTP** Testing

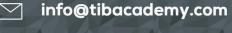

**()**+91 9513332306

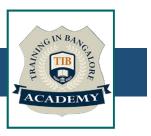

# **QTP Course Syllabus**

- ✓ Introduction to Automation Testing
- What is Automation Testing
- When Automation is needed
- When Automation is not needed
- Advantages of Automation Testing
- Disadvantages of Automation Testing
- What are the popular Automation Tools in the industry
- What is the difference between various Automation Testing Tools
- ✓ Introduction to QTP
- QTP IDE, Basic Components in QTP, Addin Manager
- How does QTP works/Object recognition concept.
- Record a sample Test.
- Understand the Script.
- Execution of a Test.
- Enhancement of recorded script.
- ✓ Framework in QTP
- What is Framework
- Types of Framework
- Linear Scripting

- Structured Scripting
- Data Driven
- Keyword Driven
- Modular Driven
- Hybrid
- ✓ Object Repository
- QTP Classes and Objects
- Details of OR
- Types of OR
- How to create OR
- Test Object Vs Run time Object
- Configuring Object identification
- Object Spy
- Object Properties
- Logical Name
- Mandatory/Assistive properties /Ordinal identifier
- Smart Identification
- Compare and Merge options

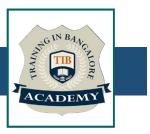

#### ✓ Recording Modes

- What is Recording Modes
- Types of Recording Modes
- Normal Recording Mode
- Analog Recording Mode
- Low Level Recording Mode

### ✓ Checkpoints

- What is Checkpoint
- Why Checkpoint is needed
- Types of Checkpoint
- Different ways of Inserting Checkpoints
- ✓ Parameterization
- What is Parameterization
- Why Parameterization is needed
- Types of Parameterization
- Datatable, Random Number and Environment Number Parameterization
- How to access data from Global Sheet and Local sheet

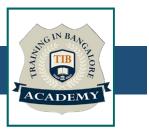

#### Actions

- What is Action
- Types of Actions
- Methods to import an Action
- Call to New
- Call to Existing
- Call to Copy

### **Regular Expression**

- Regular Expression
- When to Use Regular Expression
- How to use Regular Expression in Descriptive

#### **Programming Recovery Scenarios**

- Handling the exception using Recovery Scenario Manager
- Usage of Recovery Scenario Wizard
- Completing a Recovery Scenario
- Creation and Association of .QRS file for Recovery Scenario

### **Step Generator**

- What is Step Generator
- How to Generate script using Step Generator
- Advantages & Disadvantages of using Step Generator

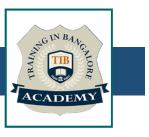

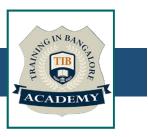

## ✓ Virtual Object

- What is Virtual Object
- When Virtual Object is used
- Limitations of Virtual Object
- ✓ Debugging
- When Debugging is used
- Step Into
- Step Out
- Step Over
- ✓ Descriptive Programming
- What is Descriptive Programming
- Types of Descriptive Programming
- Working with DP Object
- Working with Object Collection
- ✓ Basics of VB Scripting
- Data Types, Variables, Constant
- Operators-Arithmetic, comparison, Concatenation, Logical Conditional construct If Then Else and Select Case
- Looping Construct Do, While, For Next, For Each Next
- Arrays and Functions
- Important Inbuilt functions

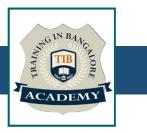

### ✓ Some real time Scenarios

- How to start in real time projects
- How to connect to the Database
- How to get input value from the external excel sheet

#### **Other Activities**

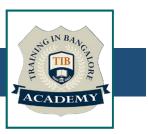

### <u>Assessments</u>

- Objective Assessments
  - -- Syntactical based
  - -- Scenario based

Note: At least 2 objective based assessments in each module

- Hands On Practical Assessments
  - -- Scenario based

Note: At least 2 Hands on assessments in each module

# Assignments

• Hands On – Practical Assignments

Note: At least 4 Hands on assignments in each module

## Tasks – Home Work

• Regular tasks on each module

Note: Tasks are focused more to improve self learning

### Resume Support & Interview Preparation

- Work on one or two mini projects
- Discuss and convert the current working project into QTP-Testing project to add in resume & to explain QTP-Testing experience in interviews